**INSTRUCCIONES PARA REALIZAR UN PAGO ON-LINE EN LA WEB DE MELIÁN ABOGADOS**

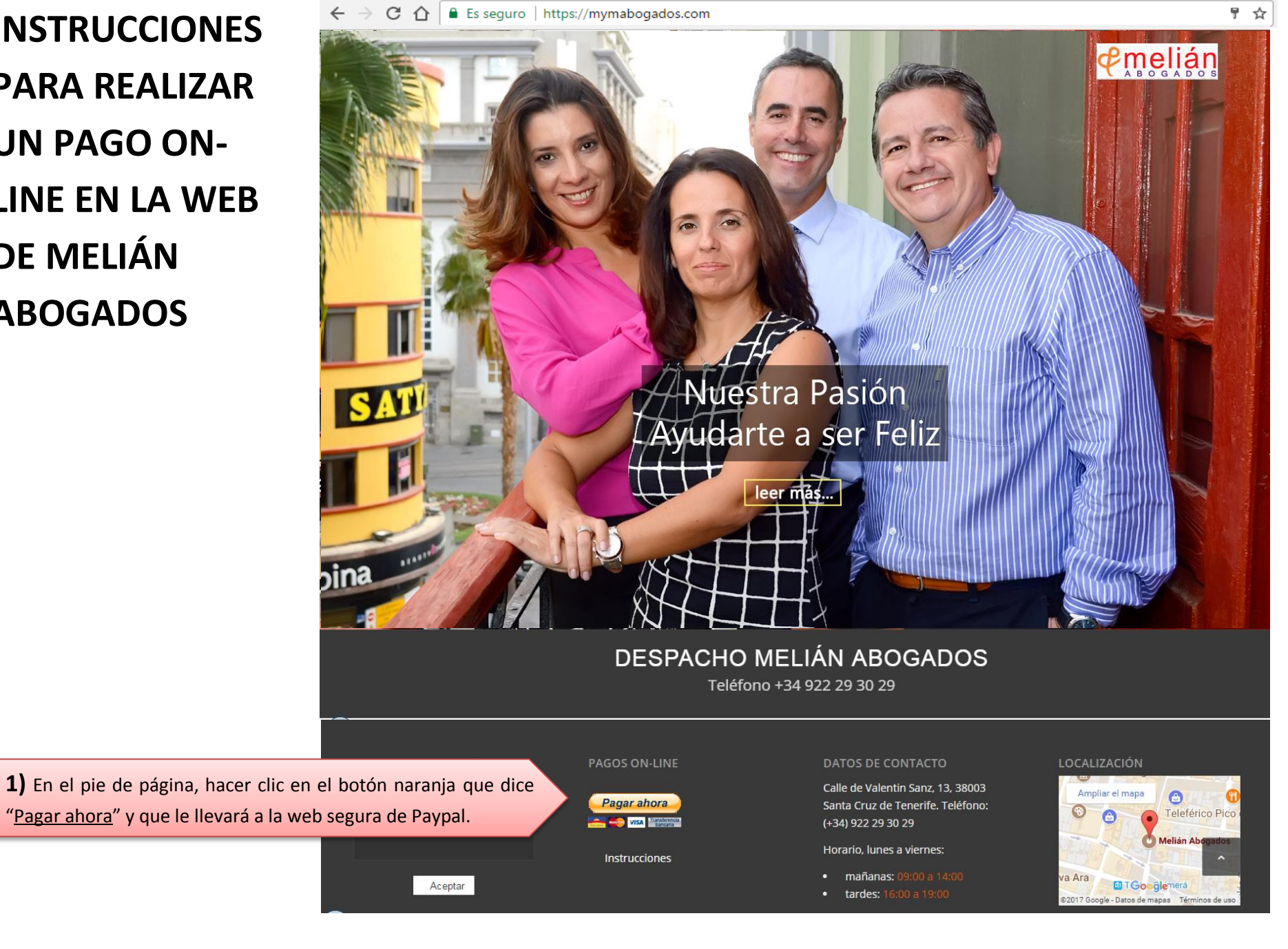

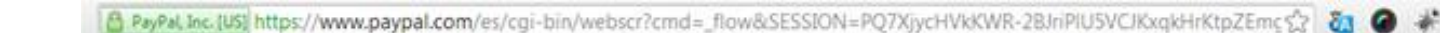

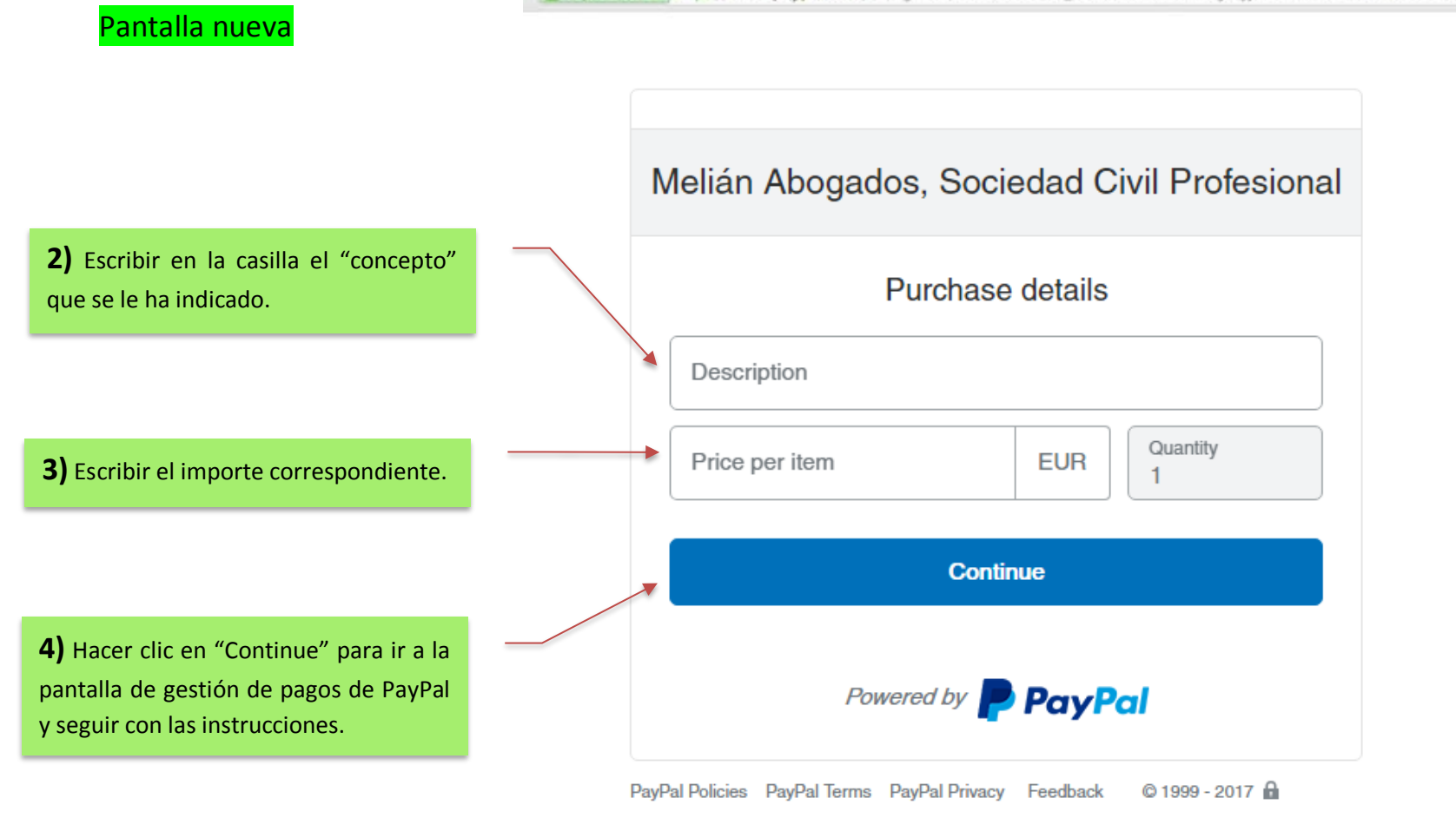

8 PayPal, Inc. [US] https://www.paypal.com/es/cgi-bin/webscr?cmd=\_flow&SESSION=PQ7XjycHVkKWR-2BJnPlU5VCJKxqkHrKtpZEmc%2 87 ●

## Pantalla antigua

Munguía y Melián Abogados, Siciedad Civil Profesional

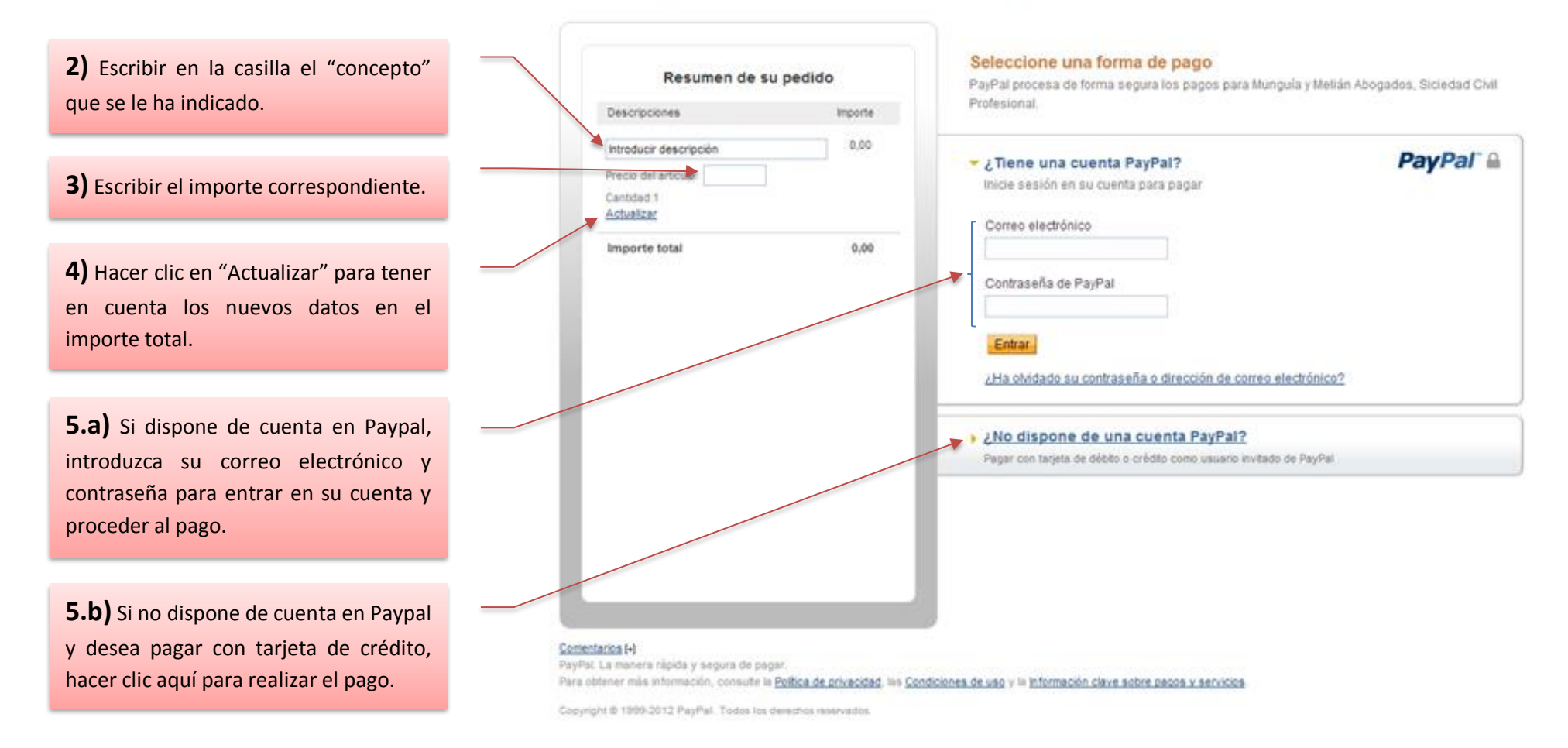